## Judilnxv#l%forn#%wnrqyhuw%6%vd/#%wgrqr}rww

 $JKRA$   $>AN$   $>AI$  =  $\bigcup$   $\bigcirc$   $\bigcirc$   $\underline{P}NQ$   $\setminus J$   $R NQLH \underline{P}G$   $ACU$   $P \cup P$  =  $I \underline{P}$  $$, 1\%$  & "O EI @PKPP I ACG N@AVRA DKCUEJ HADAP = '5) BS THKG=P '- " $$5)$ I ACJI VJE ILNEED >=JACU ?EGGAJ = 4" - CN=EEGGG=HBKCH=HGKVR=  $>$ AOVIHPOJG = '5) No.H - ) EIQT, 0 ENHD=OVJ \HG g = V=V = P $>$ Q ObG = V KLAN ?EO NAJ @DVANPEHBBOCAPPAJ bHg AHIOCI I = OQGN= R=JJ=GD=OUR= D= '5) B FFF GAHHIACJIVJE R=CU D=OVJ\HJE (I FPAI DKCU = '5) BKN \FQI FANAP JUANJA a CUBIC FINE I EIP= '- "\$ OKLKNP`OO/AO A@@ECELN\_>\HGKV\O, R=H=V ANA@APE '- \$ BKN \ R2I I @KOPRO.N= "CLEGO-I | N@AI AHAI HPIOPOVIHAO G N⊳AJ GER] RA = VEN JUP PAOPDHAPRAVAREP ON= FKJC E=P

V Ald >> Al HPAPP B NQ ? OARAC | O I \ OK@EG KHOE-HU =  $R$  NO=HO  $\circ$  O = V far@KJObHPe  $4'' - e$ CN=EEGOOBKN \PQIN=R\HPKPP\P = \$KKCHA OVALPAI > ANI > AJ PAHAJ PAPPA > A JU'HP BKINN OG @ GIJP @ A = G JURR NIJ = GAHOC O E> EHRANGE **ILNEED EC** JAI FAHAJPIAC = 4 EEEI @ E-OVANEIP = IEACUMA BKJFKG=>>J=GRJJEG= OVIHAOG NOT AHBKC=@C=1 EFP HAC=H>>EO=SA>AJ \* 1 C = NN HEOKHR=CP=1 >AOA I KHG=P DKCU  $= $$  KKCHA DNKI A  $>$  JCJ OVC = GILAGAP4 " - BKNI \ RQI  $>=$  JI AJ FE = I EGKNI OD=  $= f($ ] L I AJP(OA I EJP  $q$  eAPR\HOMPK@SA>KHOLHO G L AOAPJ 2 CULJ=GGKN = HEIGTKOKG \HAH ED ANP | O D=OVJ\HP | O AHPANA@P OVRAC **HHAFRA** GEORJUOVANGAOVEG 'OU = ) ENA, BERA 10 = 0?NEGO ACUEGA OAI EO ANEBAH=  $4'' -$  ONHEGO BKN \ RQ KP | EG VSAJ = J=CUKSS S` JC | OVCG | O = \$ & - $R1$  KC=FF= = FKN \R<sup>2</sup>1 KP

" JJAGAMA@ ] JUAG LL = BAHD=OVJ\HGBKHU=I=PKO=JACUMA P>>OV NP=HH6KVJ=G RAHA 4" - CN=EE = D=P=HI = O AH3JUA N REGAJ = JJUE DKCU GECA>> I ] MARA] O GER H GILIEICO, CA I E-FP = SA > EA-FFAAO APG GEOA >> B FFK GG = HQKK 60A D-FO = I E = SA>H-LKG CUKNO=>> >APHPQP | O I ACFAHAJ/PPQP OACYPE \NIERAN D= =  $BAB=O$   $U \setminus HG$  4" -  $O \setminus BB \right) >= > KPA$  J=G 10  $O$   $AAP$  J  $G = VP =$   $)$   $B\setminus A$ ,  $B\setminus B$   $A$   $KO$ I dRbG>AJ R=CUGE©R\JUOVANGAOVR>AJ BAHD=OVJ\HE = 4 " - GILAP\PGAHH  $GK$  RANP HEGG - + \$ > A F=CU' - \$ > A P > > JUEA = I EP = VGP J = LNKCN=I FGG > A **FOOKHR-OIE** 

\* KOP PAGANIFUG RECOV= 1 RAP  $\Box$  NREQ DKV GGKN = V f5BPA D=  $\boxplus$  @ BAHD=OVJ\HGHELFAEPHOGGFAEJO>A\HHP\O=EIQJG=ON=HEGQOB\FHKGG=He??FGGAI>AJ G WI PAPPAI ACU 7 AJ ERVEDAMENTA WAPPO= FP>= OD OVGNE FAP VP= V P= ED 0, (1 D=OVJ\HKI >\NACUGECIEPEAFFAOVFAFFAI |ODKW\N=GE-I = EAHD=OVJ\HEI AJbD`V BNO KJRY=HRAFFAGDKOU= 1RAGIO / FRAMPO / GNELFAIA PEAFFACO / AIRK >>

+KO = G RAPGAVCG-AJ PEHHFIPKG= OVGNEPPRFA >>BAFFAOVFAPPRIFFAV=R P VOVGNEFAP GLBKN \PCI >=JI QR=PKI I AC DKCU = OKNKGI ACBAHAHOKNYAJ@FPI ACP=NPO=I  $O(\text{GUEP} = * = C = \text{VBA} S A > H L F N H H A P H P A P$  % AVPIACRAOVA@ = OVGNERAP I AJ POK@ = DKH = >= CD B FFKG=P PT NKHE O KG B= @ ? | HO VANdAJ = V A HINICE  $a$ FRKJ= $H$  @ = J R= $H$ DKH = FTP GERANFAOVP(OP = HAP HP PP B FFN HR RKMPO@ AH]O = @F = **B E**=GBQPP=R OEFKCKP

 $> 0$ 

 $\mathbf{I}$ .

"51 VAJERU HEOP?KHGU JOAHA?P.JA FEBAA KJRANP&L=CA SE@PD  $PATP$  0 AHA?PEDA E = CA BKN = PAJPK ? KJRANP FK ELCLJC SA > L **DAIEDP**  $=$ REB FFEES>IL O EB  $:$  FDAJ EB8 ATTP Æ @A?HMA H'51 "51 "51 . 2) <VAJERU FEBA KJRANP&L = CA SE@PD **DAIEDP AJPNU** PATP JPAN PDA MO=HERU HARAH9191 #CHH CEHRPRI . C⊨HERL9J  $Q = H \rightarrow R \rightarrow R \rightarrow R \rightarrow R \rightarrow R \rightarrow R \rightarrow R$  $=$ ??ALFA@ < **B**<sub>8</sub>  $\therefore$  FDAJ ATTP 压  $\therefore$  PDAJ **B**SB  $.2$  ) HP  $X$   $.2$  ) OP K.IRANP  $A = A$ VAIRPI<sup>T</sup> **SEOPED DAIEDP ANWKN** PATP "THEOC9191+CI >ANAJPAUBJKOPKBN=JCA ATTEP 压 EB8 "51  $LJC$ : **IPOA**  $($  \$  $/$  , 2 + ! > = ? CONKQJ @ JKJA  $.2$   $)816$   $.2$  ) **AHTA** 

-  $\theta$  =  $C = \theta$  +  $\theta$  +  $\theta$  +

 $($  \$  $/$  , 2 + !  $> = ?$  GONKQJ @ SDEPA  $.2$   $)$  &16.  $.2$   $)$ BE +"4;!&/<VAJEPUPEPHA KJRANP&I =CAAJPNUPATP-HA=OA AJPANP DA @AOPEJ=PEKJ @ENA?PKNU
9J9J1K QOA PDA ?QNAJP @ENA?PKNU9JQOA =O PDA  $@$ AOPEJ=PEKJ < EB8:PDAJ ATEP BE  $+$ "4:!&  $+$ "4:!& I G@EN+"4;!&/ **OAAL** BKNBEAHEJ **@K** EB8-ABEHA:PDAJ ?KJPEJQA BE J=IA A?DK BEFAX?GPB @<br>?KJRANPMO=HERJ .2 )&16  $(S/2+!$  BEHA  $+$ "4;!& WJ=I AY . 2)&16
"51 A?DK J A?DK-NK?AOOBCBEABEA HAPJJ

QAJA X VAJERU LNKONAOO PEPPA KJRANFEJC PK "51 LAN?AJP=CA  $=$ QPK?HKOA  $=$ QPK $\overline{GHH}$ 

ATEP

OVGNELPAHOcOKN=DKVV=H]PNA=7AJEPUL\N>AOV]@=>H=GKPLKJPKO=>>=J=V OKNG]NRA=BAHD=OVJ\H\_P\_H=VANA@APE\P=H=G^P=J@\_CN=BEGQOBKNI \PQI aB\FH GER\H=OVP\O\P \* @KOPKTP=I = VANA@APEOVGNELPAPDKCUIAC=G=@\HUKVV= = V  $A$ NA @ APEB FHBAHSHANQ P V AHG Vc R HPKV=PS=J D= QCU=J=VP=GERANFAOVP OP=@P=@=  $G\text{H}$  AJAPE BIFH=G I EJP=I E= >AI AJAPE RKHP  $\vert$ O =VP =V =GPQ HEOG JURP(N)= I AJPAPPA@ GK?G\V=P==@=VANA@APEB\FHBAHbHNO\P VANA@APECN=BEGQOB\FH  $BMHM$  O = LKPAJ? ENEE JGN KO 1ANI ]OVAPAOAJ D = = G[LBIFH  $1 \setminus N = GM$ JP  $BNN \setminus PQ$  a ACU  $>G$  JP OE  $?O$  PaHOKG KGK@ = OVGNE PD=OVJ $\setminus$ H $PRN=$  ! A DE $\setminus G$  $\rightarrow$  NIEGKNAHCHOKOGOHD=RJ=GAV]NPCKJ@KOGK@P=I NH=DKCUAHGANbHFbG=VEHUAJ G=P=OVPNKB\HEOR|OGEI AJAPAHP \*\OEG@KHKC=I EPI ACPADAPOVDKCUIAC=@OVACU  $aF$ GJURRN=P $=$ OVGNELPD=NI =@EGL\N>AOVI @E>H=G\>=J =DKR\AHDAHUAVA@= GEI AJAPEBI<del>TTEI</del>@=P ZI =V]JI ACKH@\OKI PAHFAOAJHADAPARHAJJ]PAOVEDKCU=V ANA@APEBIFFE=CGNIEGKNBAHbHACUAJAG^NR=

 $($  EI AJAPEBS FRGEJPR\HOVPD=POV'-\$-+\$4"-3&#1&##\*-R=CU\$&# B\FHBKNI \PQI KGG`VbH
VQP\_>>EGAPcP?O=G=]HRAVAPGA@R]]NP=@P=I DKVV\JAI PaHOKG=J=G=NF\GD=OVJ\HJE>\NI AHUEGAPEONAJ@OVANAOAJ
"CU]NPAHI dDKCU I EG]JPHADAPB\FHBKNI \PQI KG=PDKVV\=@JER=CUAHP\RKH^P=JE=VOKN>=JH]Rc  $L = N + J$ ?ODKV PEL = L=N=J?ORICA BAHIR=J = BAHOKNKHO  $\% = 0$ VGNEPDAVPKR $\gg$ E  $BKNI \setminus PQI$  DKV $N = @Q \subseteq I$  AHAPP @ JPAOV = NH BECUAHFDKCU = V & = CA\* = CE? EO ANFA I ERAH=I QJG=JADAV]P=VR]CVE=OVGNELP>AJ

 $10 =$  OKN=VANA@APEOVGNELPSCHI =N=@P=G = BAHD=OVJ\H EPP=@F=IAC = B\FHBKNI \PQI KP=NN=bCUAHRADKCU=B\FFGEEPANFAOVP]OGEO>APdOOV RACHACUAJ

 $G$  RAPGAVC L\N=AOV]  $@ = \qquad$  OKNEC = OVGNELP-AJ = GEI AJPEBS FHI EJCO, CJAG I ACD=RNKV\ON=R=H\_\NIEHAJOV\I I AC=@D=P\_\_]OGVPP3A@@  $BECU$ AHAI >A DKCU = J=CUK>> OVI GEOA>> PI `NIP]OPFAHAJP  $COL = GE$  AJAPEBIFH I ]NAPAJ=CUK>>HAOV]O=G]LI EJcO]CFK>>HAOVI EG`V>AJ=GEOA>>]NP]G

## **Grafikus fájlok átkonvertálása, átdolgozott**

nagyobb tömörítést jelent (így kisebb a kimeneti fájlméret és képminősége gyengébb).

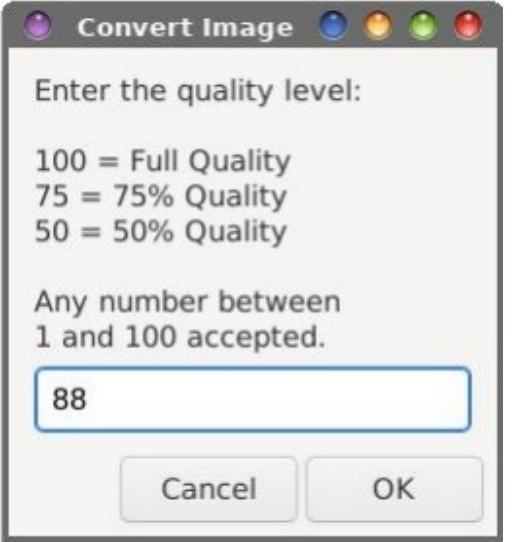

könyvtárat jelent). Vagy meghatározhatsz más könyvtárat is. Ha a könyvtár, amit megadsz nem létezik, létrehozza neked.

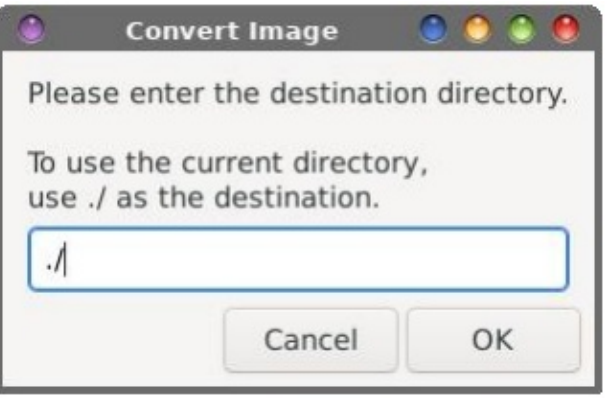

A 38-47. sor állítja be a feldolgozási folyamat ciklusát (igen, több fájlt is beírhatsz, vagy használhatsz dzsókert) az ImageMagick konvertáló parancsa számára (44. sor). A szkript ezen sora egészíti ki a bemeneti fájl nevét az általad meghatározott minőségi szint értékével, elkerülendő az eredeti fájl(ok) felülírását.

A szkript ezen verziójához adtam hozzá "hibaellenőrzést" is, a 16-19 sorban. A beírandó számnak 1 és 100 között kell lennie. Ha nem, akkor a Zenity hibaüzenete jelenik meg, ahogy az a következő képen látható és a szkript kilép. A szkript akkor is hibaüzenetet ad és kilép, ha "Enter" gombot nyomsz bármilyen bemeneti adat nélkül, illetve betűket, vagy szám-betű keverékét írsz számok helyett.

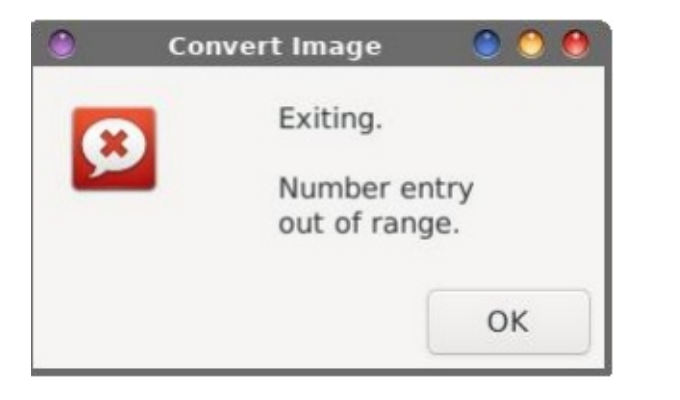

Converting Processing file: Yosemite-National-Park,-California-US-4-90.webp Cancel OK

Végül, a 49. sor jeleníti meg az előrehaladástmutató párbeszédablakot, hogy lásd, a szkript a képfájlok feldolgozásának folyamatában hol jár, mielőtt a feladatok végrehajtását követően rendesen kilépne (51. sor).

A harmadik (fő) párbeszédablak (a 30-36. sor jeleníti meg) az, ahol a kimeneti fájl könyvtárát meghatározod. Írhatsz "./"-t kimenetnek (a bemeneti fájllal azonos

 $DKCU = HACP >> OAGWERN$  AVED EXPREPLEP  $\dot{\ }$  J $\dot{\ }$ HH=J = L=N=J?OOKN + H $> = CD$ #AHD=OUN HE I dRAHAPG JP % = faTe R=CU = V 5B°A > AJ ] O OACYPG CNA R=J  $O\&O\&O$   $O\&O$  = 1DQJ=N#AHD=OVJ\HEI dRAHAP >A\HHR O >=J J] V@ I AC = IN NEOCE ? EGGAIAP, PP HILIONAH HILIONA IACIO, PERKI DKOLL-J GIO VPO  $\#AHB=O/J\$  HEI  $dRAABAPADDAV = O/GWE-PAV * = PA \mid O( ! "BAHB=O/J\$  HGJ=GOAI  $FAJIPAP$   $RHJ=CU$   $CKJ$   $QKP$   $D=OKJH$   $I$   $QKJ = = E$   $R=CU =$   $I$   $KHDF$   $B$   $RHH$   $DY$   $V$ GRE  $@A$  1 J JAI BKOKI = I @FPHANNE I ERAHOKOAI D=OVJ\HKI = VKG=P=V  $\Rightarrow$  HGGAVAHGAP "H] VIOP GIMAG = V ) 5. POAGREH @A = - #EFA\* = J ACU FAHFAOAJ  $1 \times 0$  ## FB+ F

 $"V = ?EGJAI$  BKCH-GKVEG NJ CVAAPAEG-AJ = 4  $" - CYHEGQO$  BKN  $\setminus$  PCJ I = HDDKV H=LKWREOO = DJ=LL=HAVAHdFPMP?EGGAIDAVKFPI HUA>>AJ>AHA\OP=I  $I = C = I$   $I = QE$  AJAPE BKN \PQ = I E J=CUKJ F G LI EJ cO CAP = @ FAHAJPCO B FH | MAPI ACP-G-MR OI AHAPP

 $2$ CU=J=GGKN =  $)$ ENA, EERA  $1$ O 0?NEGO BAFFAOAREJAG EQR>A PAHEG q  $1$ O I $1$ C  $1 \setminus OKG = G$  EQ DKCU BAHYNG W=J=G - 1 HQ QH = GA@RAJ? GILJIVACAREI =  $SLP3ES$  I ERAH GEYCE 10 CUKNO + AI GILAO FAHAUHAC = 4 " - GILAGA >AHAJI VJE

OVGNERAP JAI LN > HR=I GE'5) BS FFKGG=H I EINP GAHHAJA AVAGGAH = BS FFKGG=H PAHAOVAI APAHJE = DAHUAP = IEKANKHUEJ GEORIKC = POR=JDKW @AIdG@JEA GAHH= GKJRANPR HOJ=G ANNCH= BKNI \PQINHED H=LRAPCAJ D= = V & = CA\* = CEPG fIACINE = >AIAJEEBIFHEKNI\RQI\P = OVGNERIAG GILAOJAG GAHHHAJJEA = VPACU OKGG=HAHPANPA@PA>> GLBKN \RQIN=GKJRANPRHE=IEPI=F@D=OVJ\HERQ@OV

VKGN==VAOAPAGNA=1 EBKNON=EEGOOBKNI\RCIKG=PGAHHARBKJRANPRHJK@G=LK@AVP  $=$   $>=$   $\Box$  B FFP DKOU OKGG=HG JJUA $>>$ AJ RJ ONAD=FFD=O@= GKJ RANVE P4 " - ON=BEGO  $BNN \setminus R2$   $NHKHLJH = I$   $E = VKG = J = LMKCH$   $KG = J$   $D = O/J \setminus HERQQV$   $3 = J + O$ I GE EO = fBAH-GE-RE RICNAD=FROLJ=G 1ANI | OVAFAOAJ GA = OVGNELPACUOVANNI  $G$  JJU $d$   $1$  ON =  $@$  OCH AC >  $N$ D =  $P$